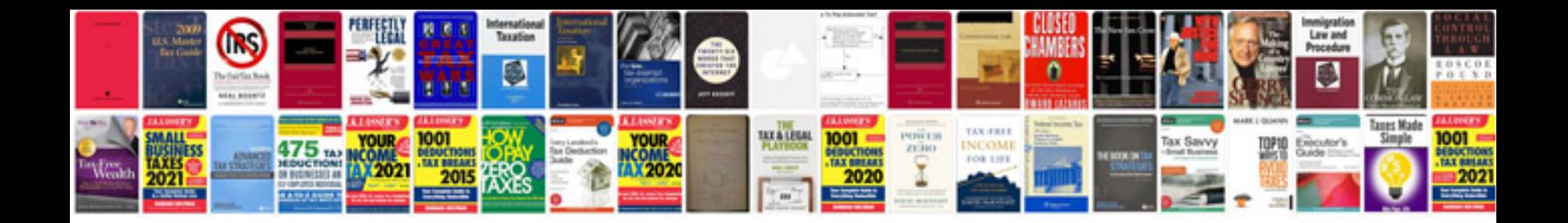

**Engineer resume sampledoc**

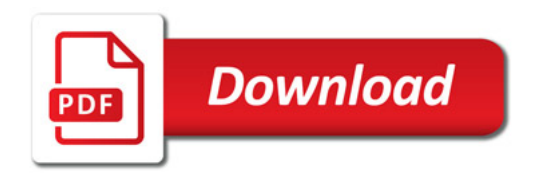

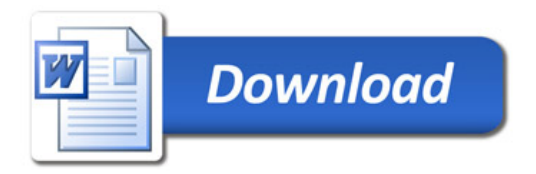